# C# Cheat Sheet

## INTRODUCTION

C# is a powerful Object Orientated language, for those coming from Java or C++ you should be able to pick up the syntax for C# quickly. A few points:

- $\checkmark$  The language is case-sensitive (So A and a are different)
- $\checkmark$  Lines terminate with semi-colons
- $\checkmark$  Code is put in code blocks { }
- $\checkmark$  Inline comments start with //
- $\checkmark$  Block comments start with /\*\*/
- $\checkmark$  XML comments start with ///

## VARIABLES

To declare a variable you specify the data type and variable name followed by a value.

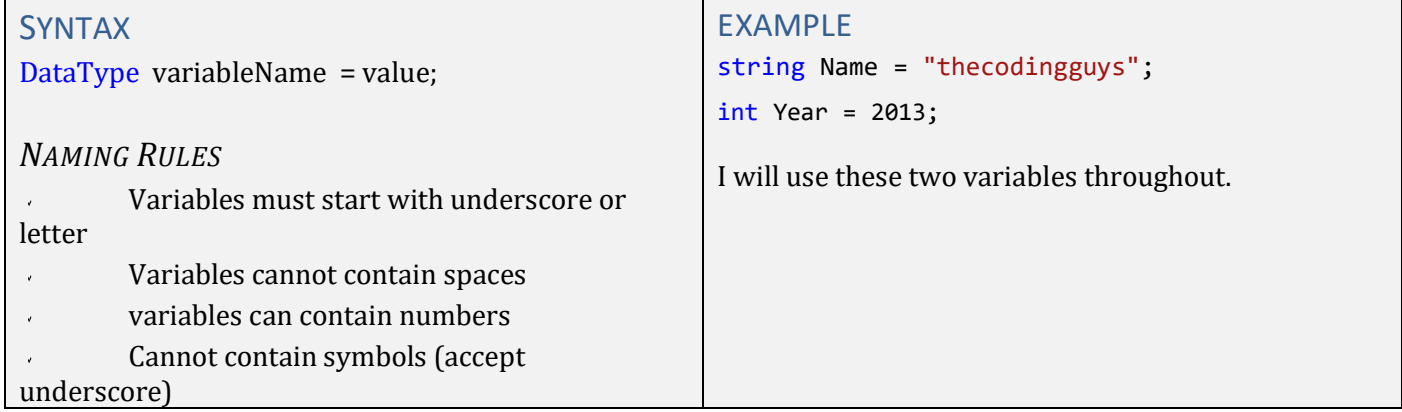

## ARRAYS

Arrays are similar to variables, but can hold more than one value.

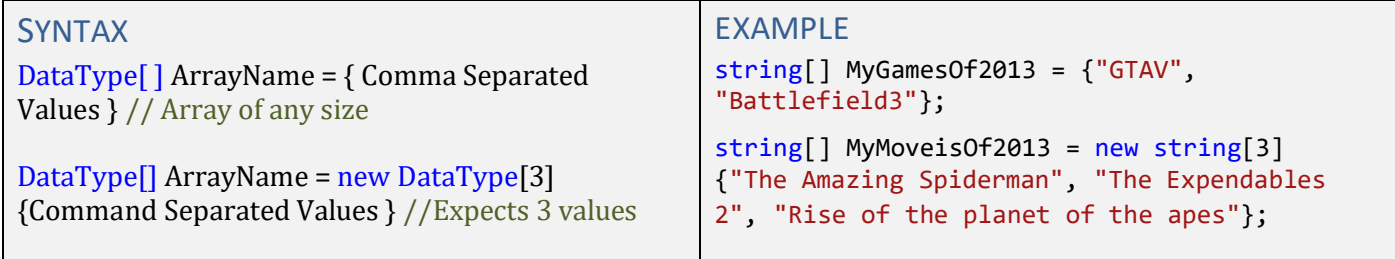

# Records

Record structures allow you to store multiple data types under one identifier name. You can create an array of them to store lots of data

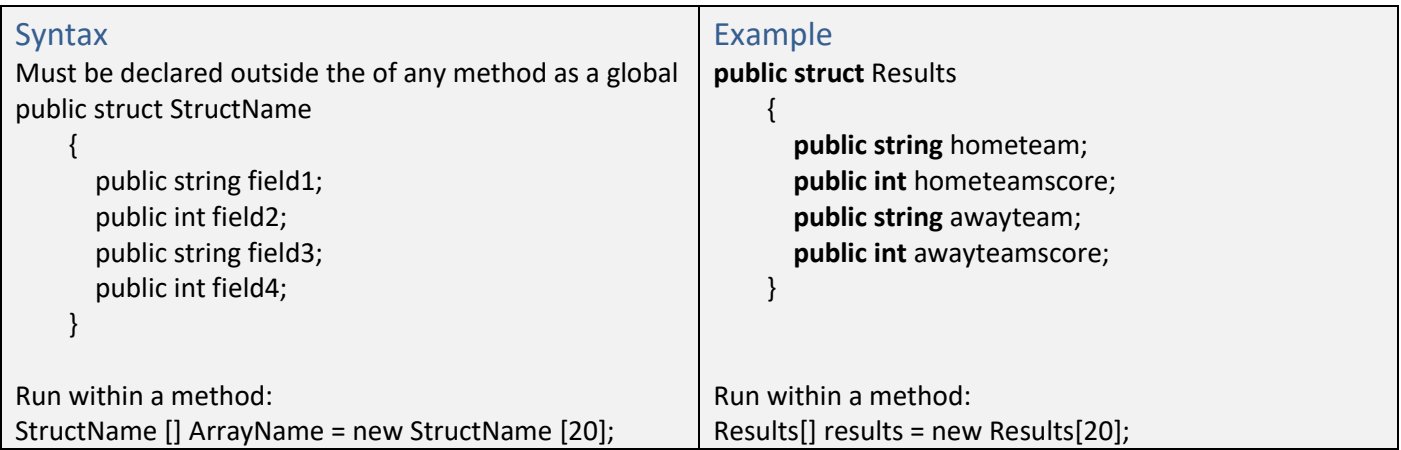

## STRINGS - CONCATENATION

Concatenation is done through the + operator.

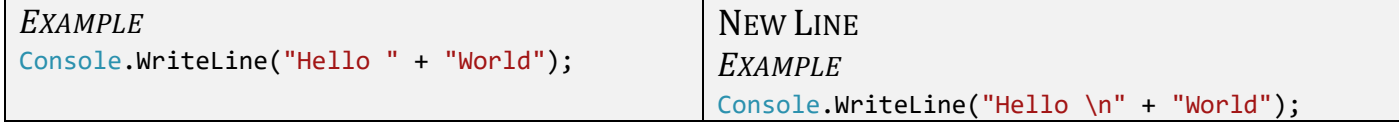

#### STRING.FORMAT

Formats an object, you specify the formatting you wish to perform, the following formats an integer and displays the currency symbol.

#### *EXAMPLE*

Console.WriteLine(string.Format("{0:C}", 5));

Depending on your computers regional settings you will see £5.00 displayed (You'll see your countries currency symbol). The 0:C is the formatting we wish to do, in this case it means format the first parameter (0) and show a currency sign.

### Random Number Generation

Generate a random number between user defined values

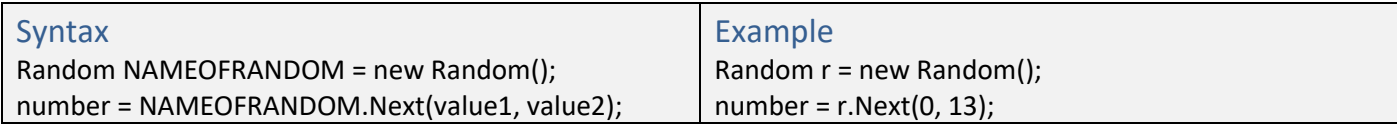

### IF STATEMENTS

if statement is used to execute code based on a condition the condition must evaluate to true for the code to execute.

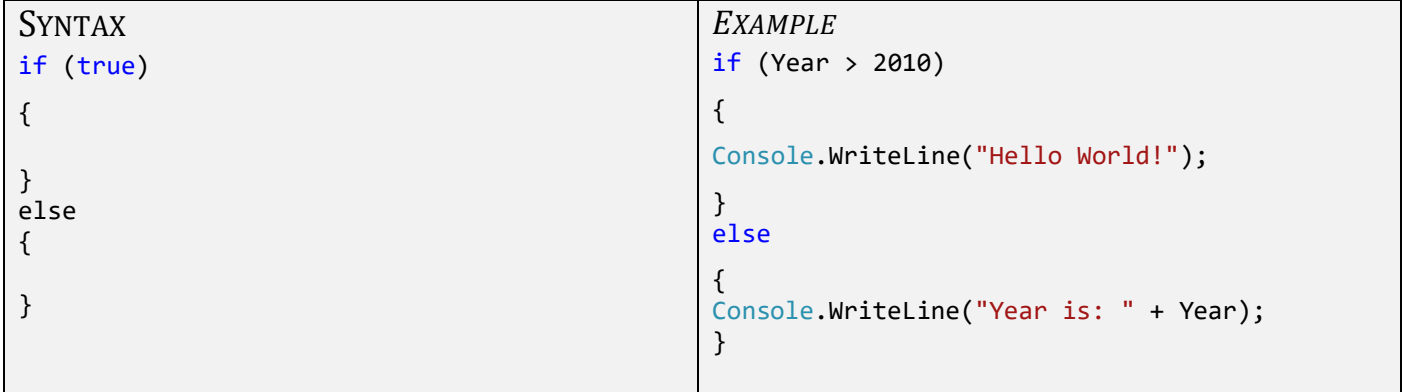

## SWITCH STATEMENT

Similar to the If else statement, however it has these benefits.

- Much easier to read and maintain  $\lambda$
- Much cleaner then using nested if else
- It only evaluates one variable J.

```
SYNTAX
switch (switch_on)
{
default:
}
                                                 EXAMPLE
                                                 switch (Year)
                                                 {
                                                 case 2013:
                                                       Console.WriteLine("It's 2013!");
                                                       break;
                                                 case 2012:
                                                       Console.WriteLine("It's 2012!");
                                                       break;
                                                default:
                                                       Console.WriteLine("It's " + Year +
                                                        "!");
                                                       break;
                                                 }
```
The break keyword is required as it prevents case falling.

## WHILE LOOP

Continuously loops code until the condition becomes false.

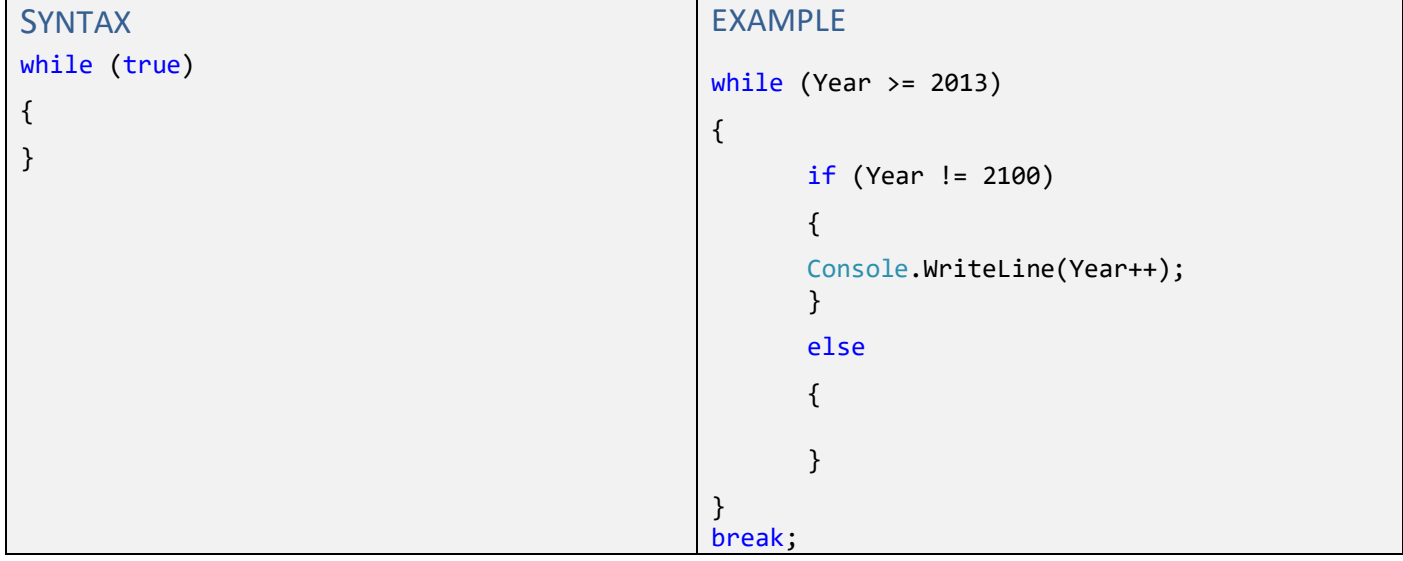

Make sure your condition evaluates to false at some point otherwise the loop is endless and it can result in errors.

# FOR LOOP

Similar to the While Loop, but you specify when the loop will end.

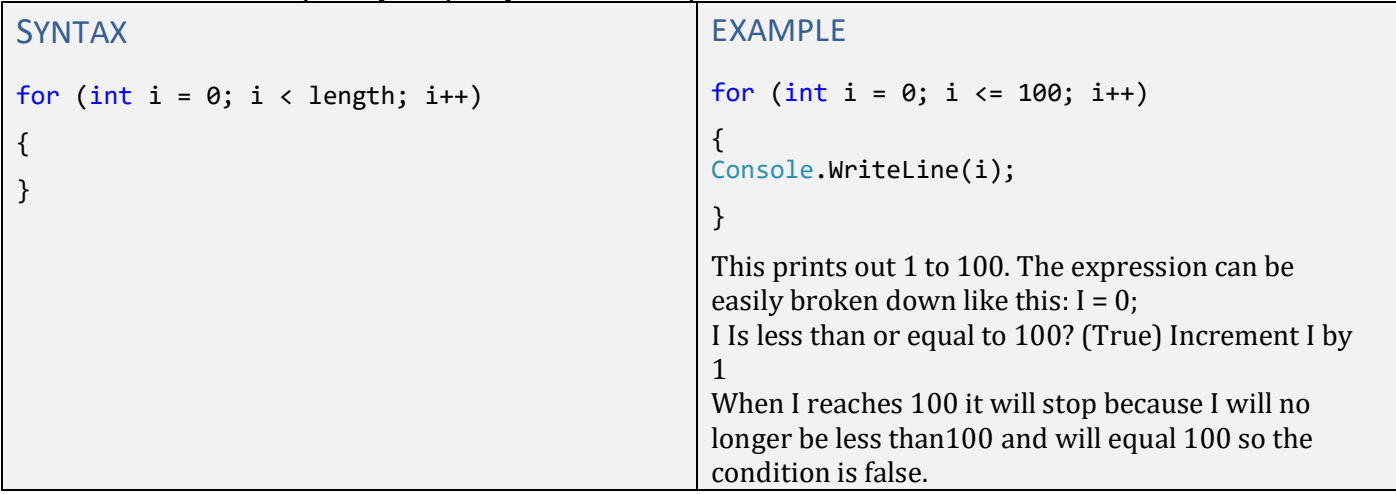

## FOR EACH

The for each loop is used to loop around a collection. (Such as an array)

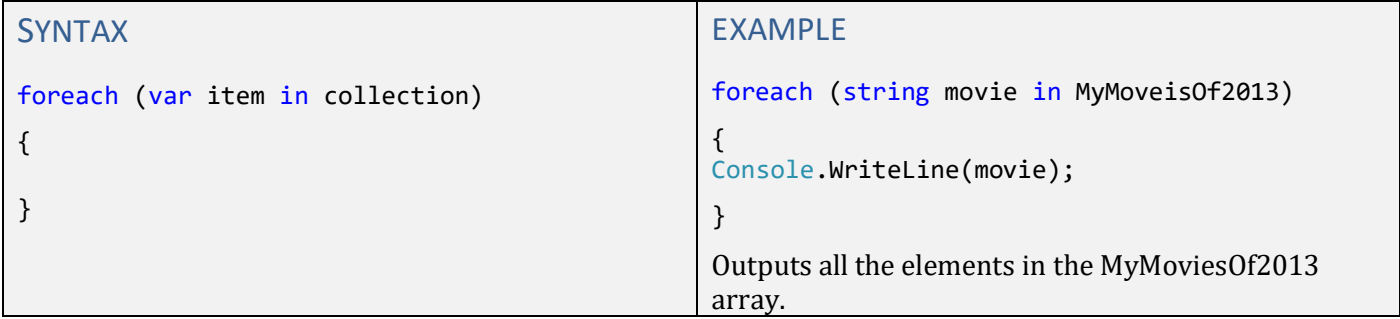

## EXCEPTION Handling

To catch any exceptions which are likely to occur you use a try catch block.

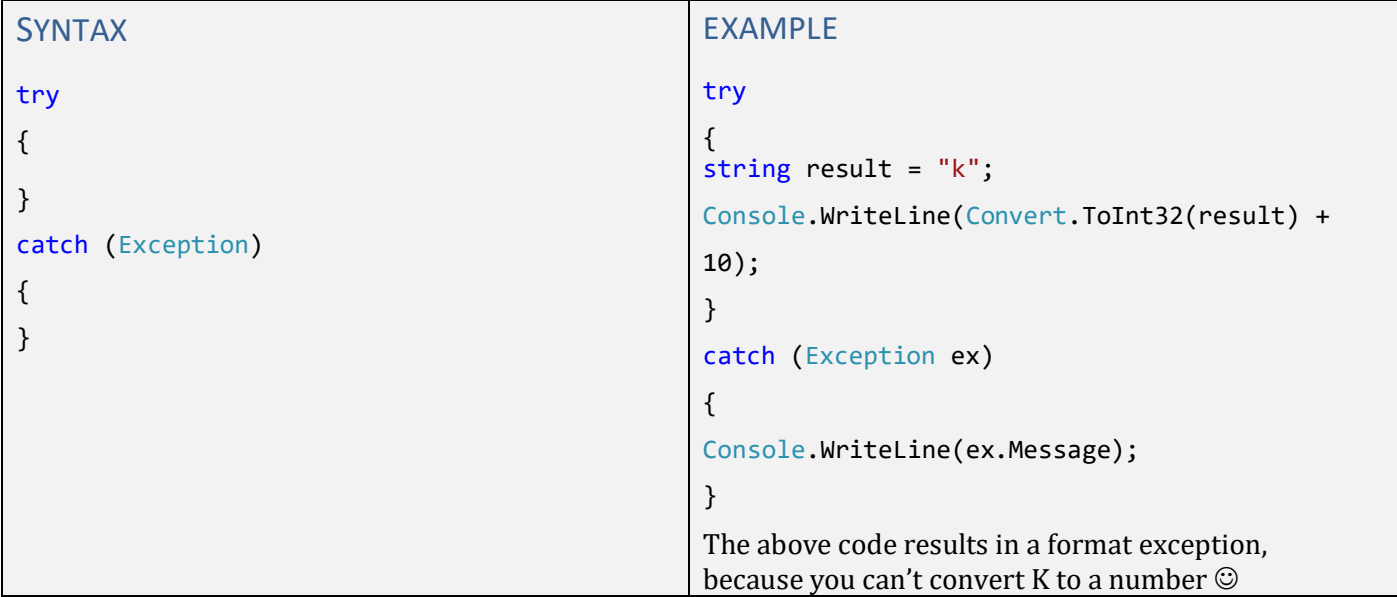

## **METHODS**

```
SYNTAX
public void MethodName()
{
//Does not return a value
}
public static void MethodName()
{
//Does not return a value, the class does 
not need to be initialized
//for this method to be used.
}
public static DataType MethodName()
{
//Requires a value to be returned, class 
does not need to be initialized for this 
method to be used.
}
                                                   EXAMPLE
                                                   public static void WelcomeUser()
                                                   {
                                                   Console.WriteLine("Hello Guest!");
                                                   }
                                                   Passing Parameters
                                                   public static void WelcomeUser(string Name)
                                                   {
                                                   Console.WriteLine("Hello " + Name + "!");
                                                   }
                                                   Since both methods have the same name and
                                                   different parameters (One takes no parameters and
                                                   the other one does) this is said to be an overloaded
                                                   method.
                                                   Returning Data
                                                   public static DateTime Tomorrow()
                                                   {
                                                   return DateTime.Now.AddDays(1);
                                                   }
                                                   All the examples above are static, this allows me to
                                                   use the methods without initializing the class. You
                                                   can read more about
```
## **CLASSES**

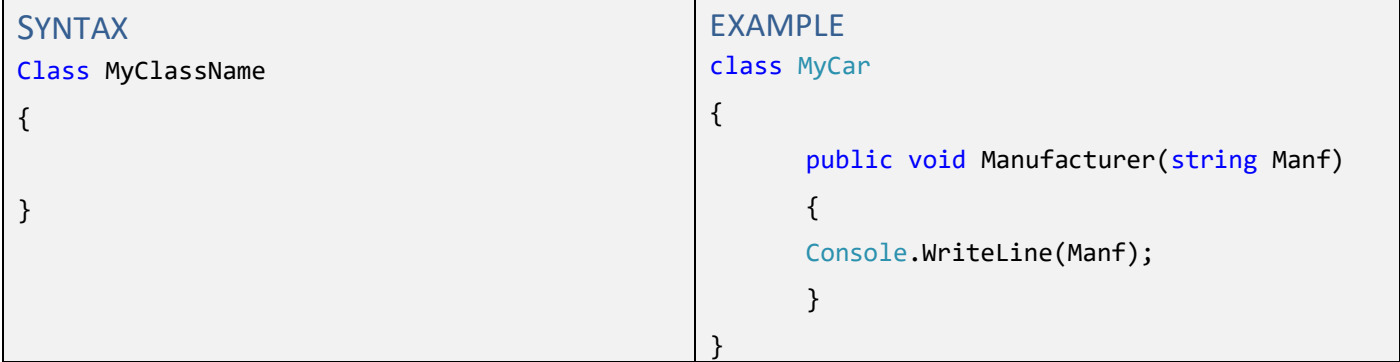

To use the method in the class, the class must be initialized first.

```
MyCar NewCar = new MyCar(); NewCar.Manufacturer("Audi");
```
If the method was declared static I could simply do this:

#### MyCar.Manufacturer("Audi");

Static methods are useful, make sure you are using the right design for your classes and methods. A good example is the Math class, to perform simple calculations you do not want to be initializing the class all the time, that's why most methods are static.